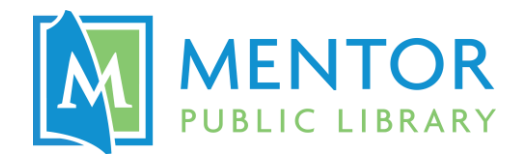

## **Vinyl Cutter @ The HUB**

Precision cut graphics in vinyl to create decals, custom apparel, and more!

**Equipment used:** Roland Desktop Cutter CAMM-1 GS-24

**Software used:** CutStudio

**Materials:** Bring in your own vinyl, or purchase at The HUB:

- Available to purchase at The HUB:
	- $\circ$  Permanent sticker vinyl in many colors (up to 22" wide)
	- o Removable sticker vinyl in white (up to 16" wide)
- Bring in your own iron-on (HTV) vinyl for custom apparel

## Getting Started

Save the image you would like to cut to a flash drive or attach it to an email to yourself so that you may access it on a computer in the Makerspace. **See Page 2 for examples of good and bad image choices.**

- **File format:** .Most image files are supported (.JPEG, .BMP, .AI, and .EPS preferred)
- You'll get the best results for designs with:
	- o Higher resolution
	- o Black & White coloring (not grayscale)
	- o Thick, clear outlines
	- o No small or intricate parts

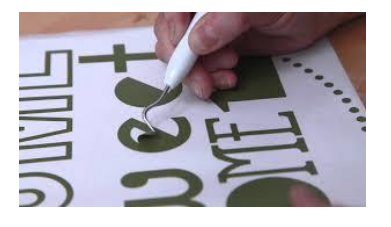

If searching with Google Images use Tools  $\rightarrow$  Type  $\rightarrow$  Clip Art or Line Drawings

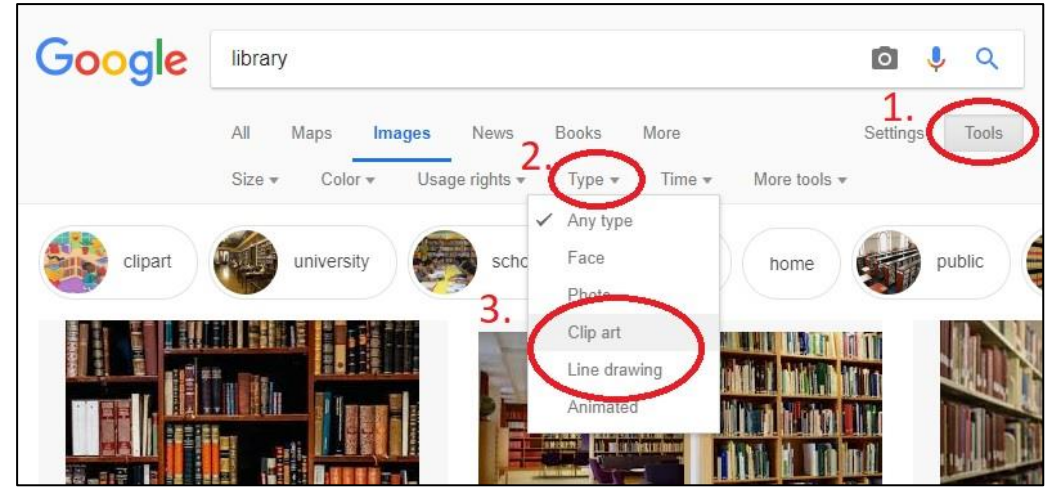

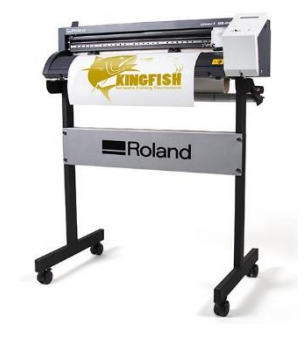

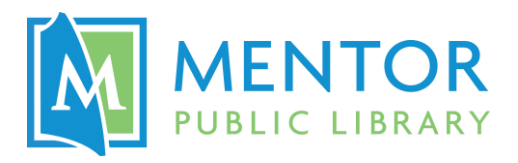

## **Examples of Good and Bad Image Choice for The HUB's Vinyl Cutter**

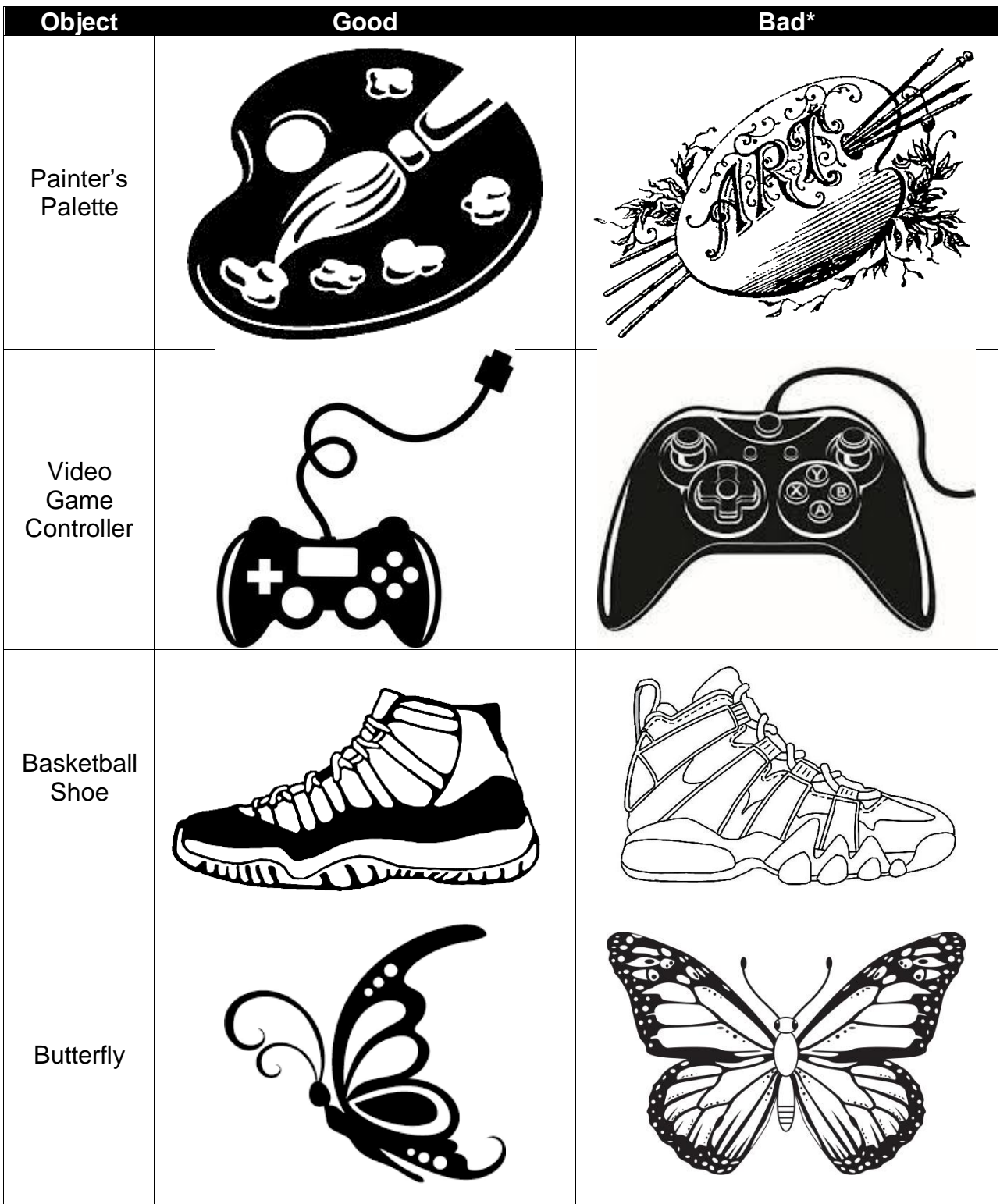

\* Consider using the Laser Engraver for more elaborate images!